# **ETH** zürich

Informatikdienste **ETH-Mitarbeitende Einstieg in die Welt der IT an der ETH**

#### **Liebe ETH-Mitarbeitende**

Die Informatikdienste (ID) sind der zentrale Informations- und Kommunikationstechnologie-Anbieter der ETH Zürich mit einer breiten Palette von Dienstleistungen und Applikationen. Alle ETH-Mitarbeitenden erhalten:

- ein ETH Userkonto
- eine ETH-Mailbox mit ETH E-Mail-Adresse
- polybox mit 50 GB «Dropbox»-ähnlichem internen ETH Speicher
- Software-Lizenzen online im IT Shop
- Zugang ins ETH-Netz und ins Internet mit Wireless LAN (Wi-Fi) oder Kabel
- VPN (Virtual Private Network) für den Zugang ins ETH-Netz von ausserhalb
- einen ETH-Ausweis für Gebäudezugang, Mensen usw.

Alle IT-Dienstleistungen (IT-Service Katalog) sowie diese Boschüre finden Sie auf dem ETH-Web: [www.ethz.ch/services/de/it-services.html](http://www.ethz.ch/services/de/it-services.html)

## **Erste Schritte**

## **Neu an der ETH?**

Erleichtern Sie sich den Einstieg in die IT-Welt der ETH Zürich, Die ersten Schritte auf einen Blick: <https://unlimited.ethz.ch/x/Dl9CAQ>

## **Fragen oder Probleme?**

Der ID Service Desk hilft Ihnen gerne weiter. [www.id.ethz.ch/servicedesk](http://www.id.ethz.ch/servicedesk)

## **FAQ**

Die häufigsten Probleme kurz erklärt. [www.id.ethz.ch/faq](https://www.id.ethz.ch/faq)

## **IT-Wissensdatenbank**

<https://unlimited.ethz.ch/display/itwdb>

## **Informations- und IT-Sicherheit im Alltag**

Tipps zu IT-Sicherheits-Themen und die betreffenden Hausregeln finden Sie unter: [itsecurity.ethz.ch/de](http://itsecurity.ethz.ch/de)

## **Umgang mit IT und eigenen Geräten (BYOD)**

Lesen Sie die «Benutzungsordnung für Informations- und Kommunikationstechnologie an der ETH Zürich für Mitarbeitende (BOT)» und die «IT Best Practice Rules». [www.ethz.ch/services/de/it-services/dokumente.html](http://www.ethz.ch/services/de/it-services/dokumente.html)

## **Multifaktor-Authentisierung (MFA)**

Sicherheit und Schutz der ETH Userkonten und Daten: [www.id.ethz.ch/mfa](http://www.id.ethz.ch/mfa)

## **Cloud-Services**

Online Collaboration, Fernunterricht und Home-Office über Microsoft Teams und Zoom. Bitte beachten Sie: Für die Nutzung von Cloud-Services gelten besondere Bestimmungen für Datenschutz und Lizenzierung.

## **Passwörter / Webcenter**

## **ETH Userkonto / ETH Username**

Das ETH Userkonto regelt den Zugang zu den elektronischen Dienstleistungen der ETH Zürich (z.B. Netzwerk, E-Mail, geschützte Seiten).

Ihren automatisch erzeugten ETH Usernamen und Ihr Initial-Passwort haben Sie zusammen mit den Anstellungsunterlagen per Post erhalten. Sie müssen dieses Passwort baldmöglichst ändern und Ihre Authentifizierungsdaten hinterlegen.

[www.passwort.ethz.ch](http://www.passwort.ethz.ch) *> Self Service > Passwort ändern*

Für Netzwerk (VPN, WLAN), E-Mail sowie Web-Applikationen sind unterschiedliche Passwörter zu wählen. **Erklärvideos** auf [www.id.ethz.ch/iam\\_tutorials](http://www.id.ethz.ch/iam_tutorials)

#### **Umgang mit Passwörtern**

Ändern Sie Passwörter gelegentlich, aber insbesondere dann, wenn die Möglichkeit einer «Kompromittierung/Datenmanipulation» entstanden sein könnte. Unsere allgemeingültigen Tipps zur Auswahl guter Passwörter und zum sicheren Umgang damit finden Sie auf:

www.[itsecurity.ethz.ch/de/#/use\\_good\\_passwords](http://www.itsecurity.ethz.ch/de/#/use_good_passwords)

#### **Passwort vergessen / Authentifizierungsdaten**

Speichern Sie vorab eine Mobiltelefonnummer und/oder E-Mail-Adresse (nicht ETH E-Mail-Adresse). Sie erhalten über diese Ihr neu generiertes Passwort. Sie können es auch persönlich beim Service Desk oder bei Ihrem IT-Kontakt abholen. Auch ein Zusenden per Post ist möglich.

#### **Meine Services**

E-Mails weiterleiten (Forward) und Lockouts aufheben: [www.passwort.ethz.ch](http://www.passwort.ethz.ch) *> Self Service*

**IT-Services Merkblatt Home-Office** homeoffice.ethz.ch

# **E-Mail / Kommunikation**

#### **E-Mail / Mailbox**

Jeder neue Mitarbeitende erhält eine Mailbox mit einer eigenen ETH E-Mail-Adresse. Sie wird von der ETH Zürich für die offizielle Korrespondenz verwendet. Lesen Sie die Tipps zum Mailbox-Aufräumen und zur Mailboxgrösse. Benutzerzertifikate für Mail-Signatur und Mail-Verschlüsselung können bezogen werden.

## **Mail-Clients / Web Access**

Ihre E-Mails können Sie mit jedem Mail-Client, den meisten Smartphones und über Web Access lesen. [https://mail.ethz.ch](http://mail.ethz.ch)

### **Spamfilter**

Alle externeingehende E-Mails werden mit MailCleaner gefiltert. Sie können Ihre persönlichen Einstellungen sowie ihre Erlaubnisoder Sperrliste definieren unter: [mailcleaner.ethz.ch](https://mailcleaner.ethz.ch/login.php)

**Mail-Archiv**

E-Mails werden in der Mailbox nach 60 Tagen automatisch archiviert. Archivierte E-Mails verbleiben in der Mailbox und werden nicht gelöscht. Im Online-Mail-Archiv werden Ihre E-Mails ohne Zeit- und Platzbeschränkung gespeichert. Gelöschte und ungelesene Objekte werden nicht archiviert. mailarchive ethz ch

## **Newsletter-Tool Inxmail**

E-Mail-Kommunikation: Responsive & im ETH-Design.

## **Chat-Server**

Kommunizieren über den ETH-Webclient.

## **Sympa-Maillisten**

Maillisten-Verwaltung sowie moderierte Diskussionsgruppen mit Mailarchiv.

## **ETH-Netzwerkzugang**

## **VPN – Virtual Private Network**

VPN bietet eine sichere und verschlüsselte Verbindung. Verbinden Sie Ihren Computer völlig unabhängig von Standort und Internet-Provider mit dem ETH-Netzwerk. [https://sslvpn.ethz.ch](https://sslvpn.ethz.ch/+CSCOE+/logon.html#form_title_text)

Empfohlen sind ein VPN-Client (z.B. Cisco Secure Client), ein Realm wie @staff-net.ethz.ch (Ihre ISG unterstützt beim optimalen Realm) und das ETH Netzwerk-Passwort. [www.passwort.ethz.ch](http://www.passwort.ethz.ch) *> Self Service > Passwort ändern*

## **WLAN / Wi-Fi innerhalb der ETH Zürich**

An der ETH Zürich nur die SSID eduroam verwenden («automatisch verbinden»). SSID public ist nur für Gäste; eduroam-5 und eth(-5) stehen für spezielle Situationen und Anforderungen zur Verfügung («manuell»).

## **WLAN / Wi-Fi ausserhalb der ETH Zürich**

Verbinden Sie sich über Ihren privaten Provider oder einen öffentlichen Hot Spot und verwenden Sie VPN, um sicher ins ETH-Netzwerk zu gelangen. Als ETH-Angehörige können Sie gebührenfrei die Hot Spots anderer Hochschulen (weltweit, SSID eduroam) nutzen.

#### **Ihr Arbeitsplatz / Home Directory**

Ihr lokaler IT-Kontakt zeigt Ihnen, wie Sie in der IT-Infrastruktur der ETH Zürich eingebunden sind und wie Sie sich von zu Hause verbinden können.

#### **Webconferencing und Videokonferenzen**

Audiovisuelle Kommunikation und Kooperation in professionell eingerichteten Räumen und am eigenen Arbeitsplatz.

#### **Wiki-Hosting**

Eigene Wiki-Webseiten auf Confluence betreiben.

# **Drucken / Speicher**

## **ETH Print Service**

ETH-Angehörige können auf dem ganzen Campus drucken, scannen und kopieren (Pull-Printing möglich).

#### **Print + Publish**

Druckdienstleistungen von Print + Publish an den beiden Standorten Zentrum und Hönggerberg.

#### **Backups**

Daten auf den zentralen NAS-Shares werden gesichert und 90 Tage aufbewahrt. Für die letzten 6 Tage werden Snapshot-Sicherungen gespeichert. Auf den Service Desk-Seiten finden Sie Anleitungen wie Sie gelöschte Objekte der letzten 6 Tage zurückholen können.

Windows-Nutzende finden unter *Dokument > Eigenschaften* den Tab/Reiter «*Vorgängerversionen*».

#### **polybox**

polybox bietet 50 GB «Dropbox»-ähnlichen ETH Speicher: «Use it as a logical memory stick – store your data on the ETH campus / share it with colleagues» und kollaboratives Arbeiten an Dokumenten. Erhöhung der polybox-Quota über den IT Shop möglich.

[polybox.ethz.ch](http://polybox.ethz.ch)

## **SharePoint**

Dokumente im Intranet bereitstellen und gemeinsam auf dem Server bearbeiten.

#### **Individuelle Speicherlösungen**

Die ID Speicherdienste halten diverse Angebote für Sie bereit. Details im IT-Service Katalog, Rubrik Speicher.

#### **URL-Shortener**

ETH-URL automatisch kürzer generieren (mit Statistik).

# **IT Shop / Telefonie**

## **IT Shop**

Bezug von IT-Dienstleistungen und Software-Produkten. Lesen Sie zuerst die Informationen über den Heimgebrauch. [itshop.ethz.ch](http://itshop.ethz.ch)

### **Telefonie**

Für den Telefon-Neuanschluss (Softphone) ist der lokale Telefonie-Support (IT-Kontakt) in Ihrem Bereich zuständig. Sie finden die Bedienungsanleitung Ihres Telefons auf den IT-Services-Seiten.

### **Telefonbeantworter**

Nachrichten auf Ihrer Sprachbox automatisch an Ihre Mailbox schicken lassen.

#### **Mobile Telefonie**

Daten- und Voice-Abo-Service für den dienstlichen mobilen Gebrauch (antrags- und kostenpflichtig).

## **Smartphones & mobile Apps**

Automatische iPhone-Konfiguration für Exchange/Mailbox, VPN, SSID und Zertifikate unter:

#### [www.iphone.ethz.ch](https://www.iphone.ethz.ch/)

VPN- und Wi-Fi-Installations-Anleitungen für andere Smartphones finden Sie auf den Service Desk-Seiten.

Die ETH stellt offizielle Apps für iOS und Android zur Verfügung: ETH-App, EduApp, ETH Zürich Tours, ETH Virtual Tour, ETH polybox usw.

## **Weblogs/Blog-Server**

Veröffentlichen & verwalten Sie Ihr forschungsrelevantes Tagebuch, Ihre Fotos oder Videos in einem Blog. [www.blogs.ethz.ch](http://blogs.ethz.ch/)

# **Portale / Unterstützung**

### **Conferencing and Courses**

Sie erhalten Unterstützung bei der Organisation und Verwaltung von Kurs-Anmeldungen, Kongressen und Reservationen.

## **Multimedia-Ausleihgeräte**

Für Aufnahme und Wiedergabe von Audio, Video und Bildern. [www.ethz.ch/multimedia-shop](http://www.ethz.ch/multimedia-shop)

### **Video**

Produktion und Distribution verschiedener Formate. [www.ethz.ch/services/de/it-services/katalog/multimedia.html](http://www.ethz.ch/services/de/it-services/katalog/multimedia.html)

#### **Online-Umfragen mit Select Survey**

Befragungen / Evaluationen erstellen und durchführen.

## **ETHIS-Portal**

Unterstützung für administrative Führungsaufgaben, Bestellung von Büromaterial usw. [ethis.ethz.ch](http://ethis.ethz.ch)

#### **IT-Bestellungen & Verträge**

IT Procurement & Portfolio unterstützt Sie bei allen grösseren IT-Beschaffungen und WTO-Ausschreibungen.

#### **IT-Computerkurse**

Wir führen ETH-spezifische IT-Kurse durch. IT-Standardkurse bieten unsere externen Schulungspartner mit ETH-Vergünstigung an.

## **IT-Handbücher**

Programm «All you can read»: ETH-Angehörige beziehen IT-Handbücher als PDF kostenfrei.

## **Meldeportal Immobilien Services**

Anfragen, Meldungen, Schlüsselanträge usw. über: [www.immobilien-services.ethz.ch](https://gmis.ethz.ch/)

## **Verzeichnisse**

#### **Rauminformation & -anfrage / Orientierung**

Angaben über die Ausstattung von Rektoratsräumen sowie Reservationsanfragen unter: [www.rauminfo.ethz.ch](http://www.rauminfo.ethz.ch) [www.raumanfrage.ethz.ch](http://www.raumanfrage.ethz.ch) [www.ethz.ch/gebaeude](https://ethz.ch/services/de/service/raeume-gebaeude/orientierung.html)

#### **ETH Veranstaltungskalender**

Veranstaltungen, Ausstellungen und Führungen suchen und erfassen.

## **Adressen und Personalien**

Ihre persönlichen Kommunikationsdaten (z.B. Büro-, Wohnadresse) müssen Sie selber aktuell halten. Sie können hier u.a. die Adresse ändern, den Zutritts-PIN für ETH-Gebäude setzen, Ihr Passbild für ETH-Seiten freigeben. Registrieren Sie Ihre Mobiltelefonnummer z.B. für die Notfallalarmierung und Bibliotheksbenachrichtigung.

[www.adressen.ethz.ch](https://www.bi.id.ethz.ch/eAdressen/)

#### **Personenverzeichnis**

Sie finden hier die Rufnummern, die Büroadressen sowie weitere Angaben zu ETH-Angehörigen. [www.ethz.ch/personensuche](https://ethz.ch/de/utils/search.html?pagetype=people&form=ext&language=de)

#### **ETH-Bibliothek**

ETH-Mitarbeitende nutzen gratis das umfangreiche Wissensportal: Bücher, Zeitschriften, Bilder, Sammlungen und Archive sowie E-Ressourcen.

#### **ETH-Applikationen & Links**

Nützliche Links zu ETH und ETH-nahen Applikationen, IT-Kurz-URLs und das IT-Glossar für Ihre Arbeit an der ETH. [www.id.ethz.ch/nuetzliche-links](https://ethz.ch/services/de/it-services/dokumente/nuetzliche-links.html)

## **Kontakt**

### **ID Service Desk**

Der Service Desk ist das Tor zu den Informatikdiensten. **Gerne helfen wir Ihnen weiter!** 

Sie erreichen uns telefonisch, per E-Mail, SmartDesk Portal, Chatbot oder am Service Desk-Schalter (HG E11). Telefon: +41 44 632 77 77/2 77 77 (intern): Mo–Do 7.30 –17.30 Uhr, Fr 7.30–16.30 Uhr [www.id.ethz.ch/servicedesk](https://www.ethz.ch/services/de/it-services/service-desk.html)

#### **IT Ansprechpartner Departemente**

Ihre zuständige IT-Support Gruppe (ISG) finden Sie auf: [www.id.ethz.ch/kontakte-departemente](https://www.ethz.ch/services/de/it-services/service-desk/kontakte-departemente.html)

Informatikdienste der ETH Zürich [www.id.ethz.ch](https://www.ethz.ch/services/de/it-services.html) ID-Blog: [www.blogs.ethz.ch/id](http://www.blogs.ethz.ch/id) ID-Newsletter inside|out: [www.id.ethz.ch/newsletter](https://www.ethz.ch/services/de/organisation/abteilungen/informatikdienste/inside-out.html) **Wissen, was an der ETH Zürich in Sachen IT läuft. Registrieren Sie sich, um nichts zu verpassen.**

ETH Zürich Informatikdienste Binzmühlestrasse 130 8092 Zürich [www.id.ethz.ch](http://www.id.ethz.ch)

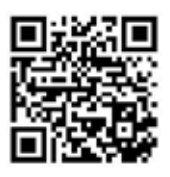

**Redaktion** Sabine Hoffmann, PR & Kommunikation (ID) **Web-Version** 1.0 / Juni 2023 **Druck-Auflage** 450 Exemplare (2.0/2021) Broschüren bestellen unter [kundenkommunikation@id.ethz.ch](mailto:kundenkommunikation%40id.ethz.ch%20?subject=)

© ETH Zürich, Juni 2023